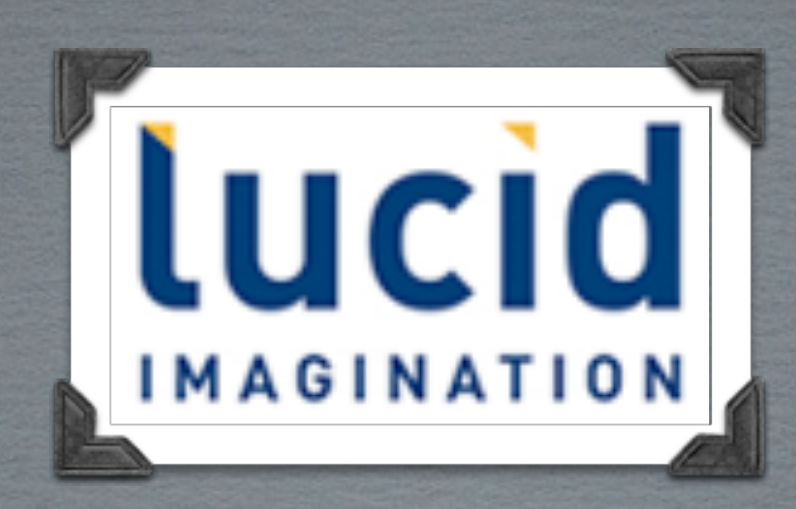

# SOLR: PEAK PERFORMANCE

MARK.MILLER @ LUCIDIMAGINATION.COM

## Quick Solr Background **T h e Agenda**

Performance Factors

Performance Monitoring

Benchmarking

Quotes and Pictures!

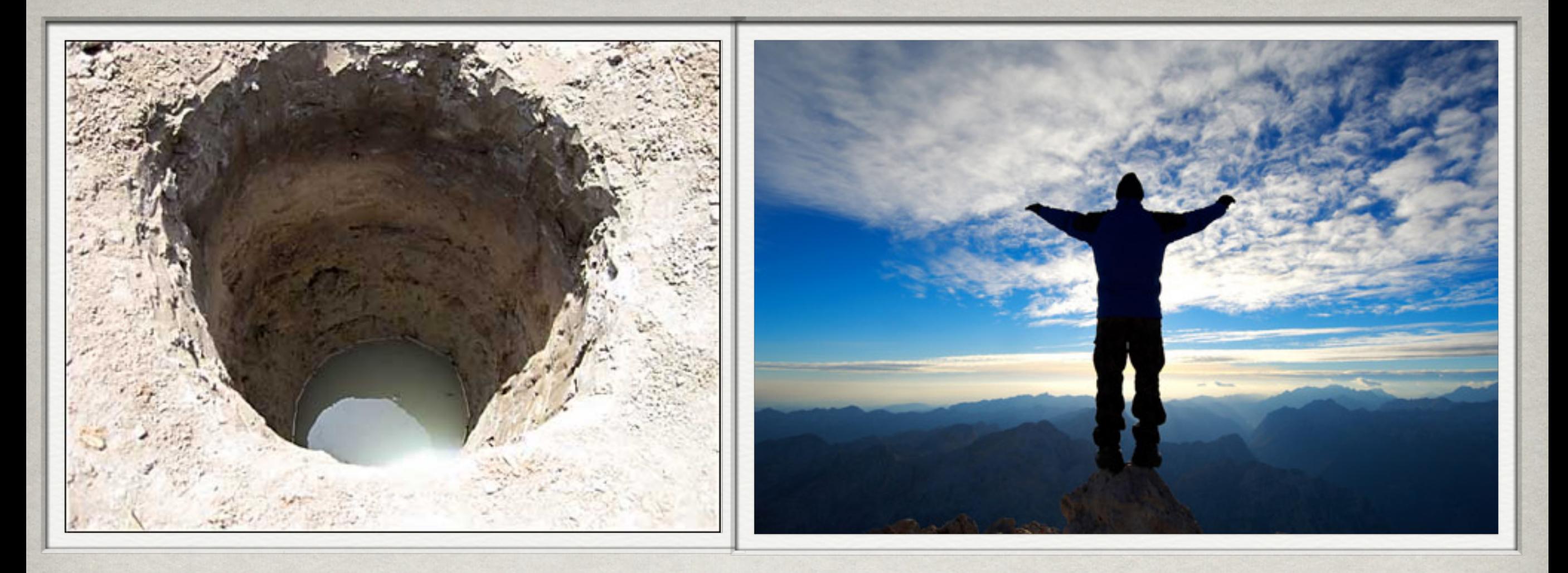

# [A wise man can see more](https://www.quotationspage.com/quote/202.html)  [from the bottom of a well](https://www.quotationspage.com/quote/202.html)  [than a fool can from a](https://www.quotationspage.com/quote/202.html)  [mountain top .](https://www.quotationspage.com/quote/202.html) (Unknown)

**Wise:** having the power of discerning and judging properly as to what is true or right; possessing discernment, judgment, or discretion.

**Wise:** possessed of or characterized by scholarly knowledge or learning; learned;

### Who Knows Solr? Lucene?

Who Knows of the Committers?

### **Read the User lists**

### Read Lucene in Action

**Read the Solr Wiki** 

Read the free Lucid Solr Ref Guide

**Read the Solr books** 

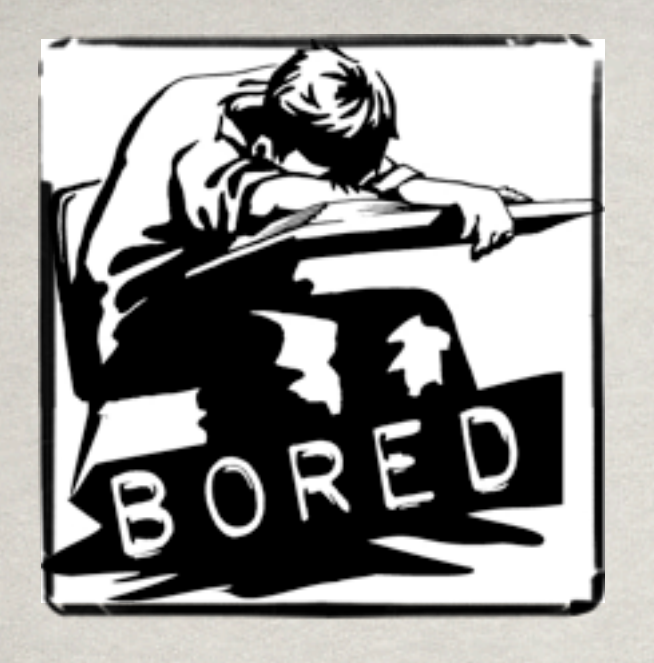

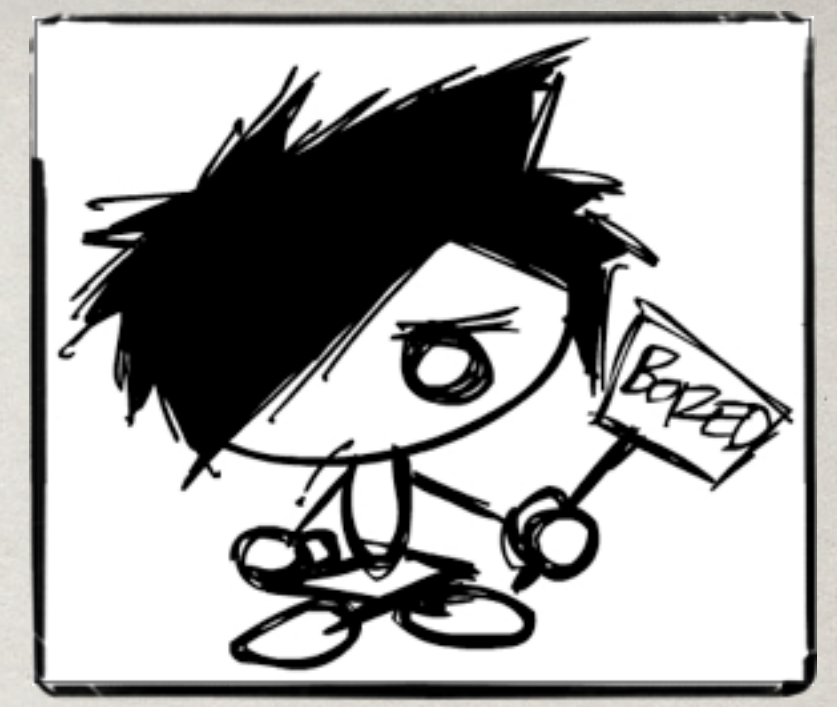

# ["The capacity of human](https://www.quotationspage.com/quote/1264.html)  [beings to bore one another](https://www.quotationspage.com/quote/1264.html)  [seems to be vastly greater](https://www.quotationspage.com/quote/1264.html)  [than that of any other](https://www.quotationspage.com/quote/1264.html)  [animal."](https://www.quotationspage.com/quote/1264.html)

**[H. L. Mencken](https://www.quotationspage.com/quotes/H._L._Mencken/)** *US editor (1880 - 1956)*

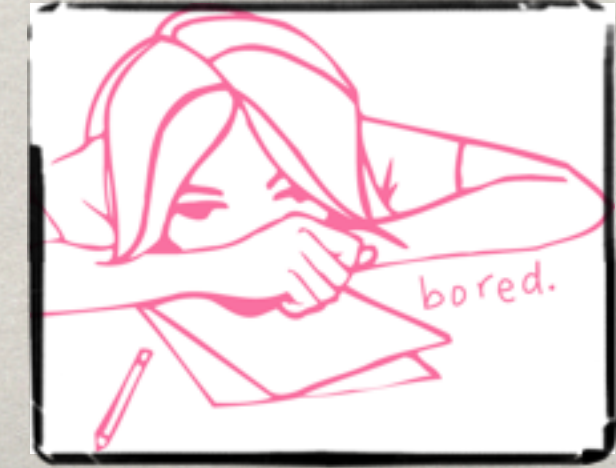

### Que non boring inspirational image:

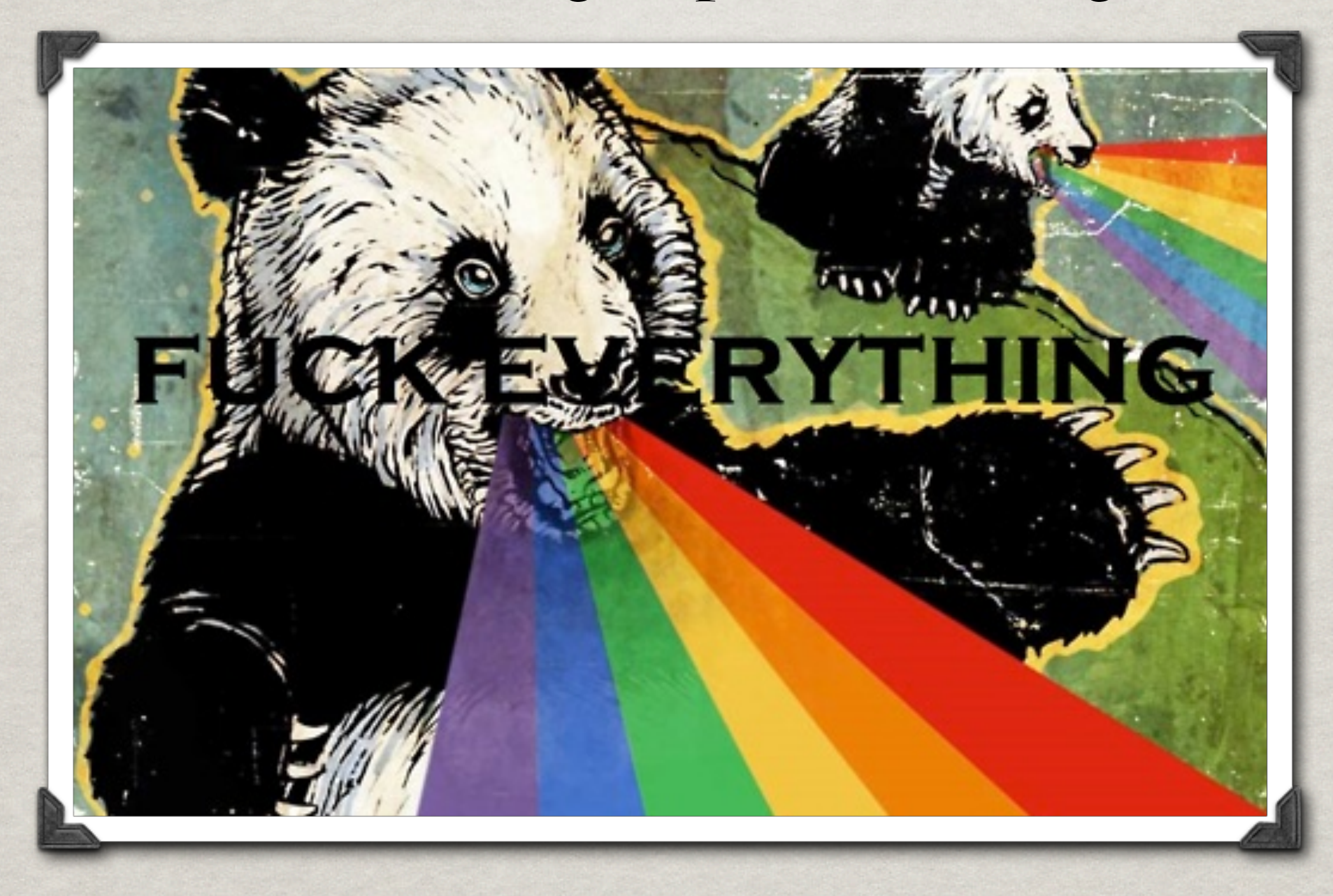

#### *<u>Inspiration</u>*

a. Stimulation of the mind or emotions to a high level of feeling or activity.

b. The condition of being so stimulated.

**Yes** - believe it or not, you where all just inspired.

"When monitoring or debugging performance, things are often not as they first appear."

- Me?? Now?

# **Performance Factors**

 "Give a man a fish and you feed him for a day; teach him how to fish… and you've opened up a whole 'nother can of worms." -Warm Southern Breeze

> **We are here to crack open a**  can of something.

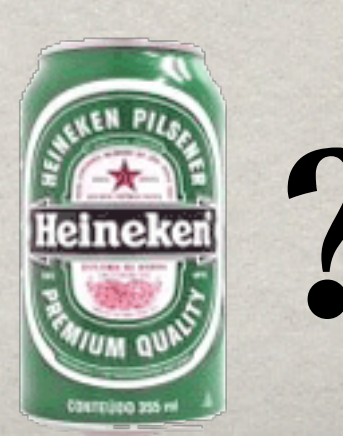

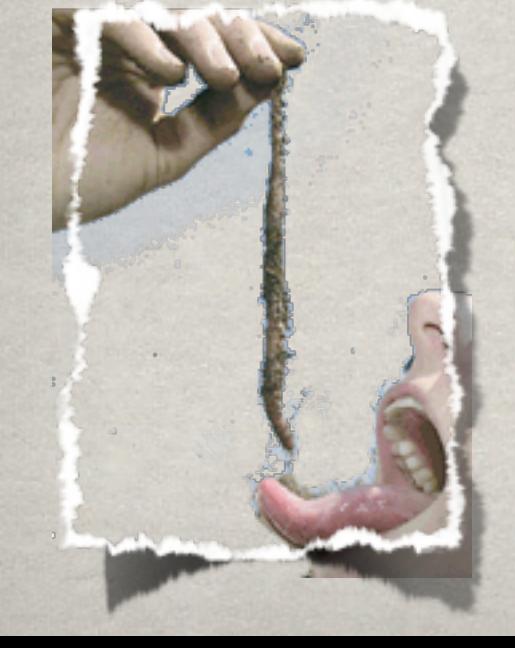

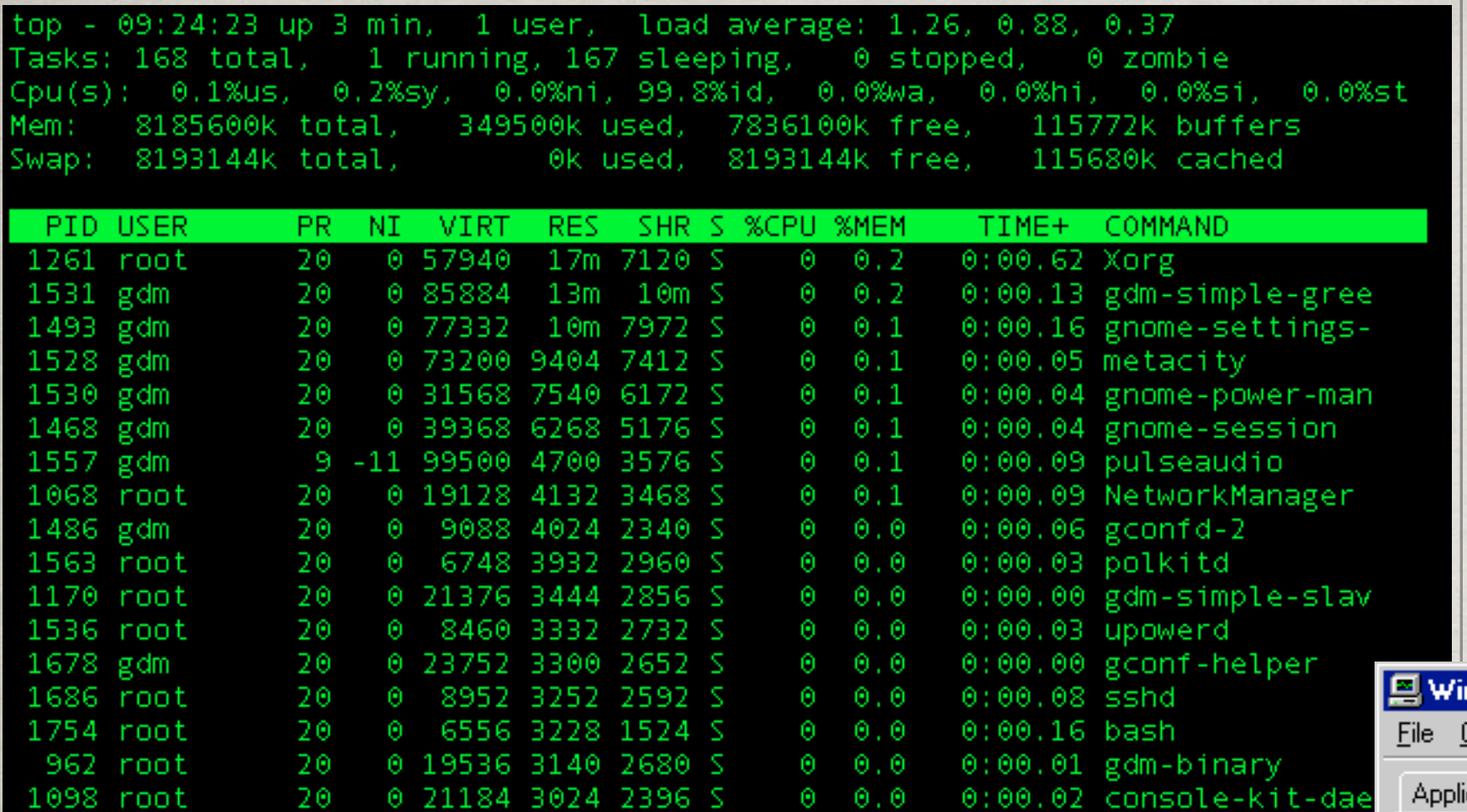

wa -> iowait: Amount of time the CPU has been waiting for I/O to complete.

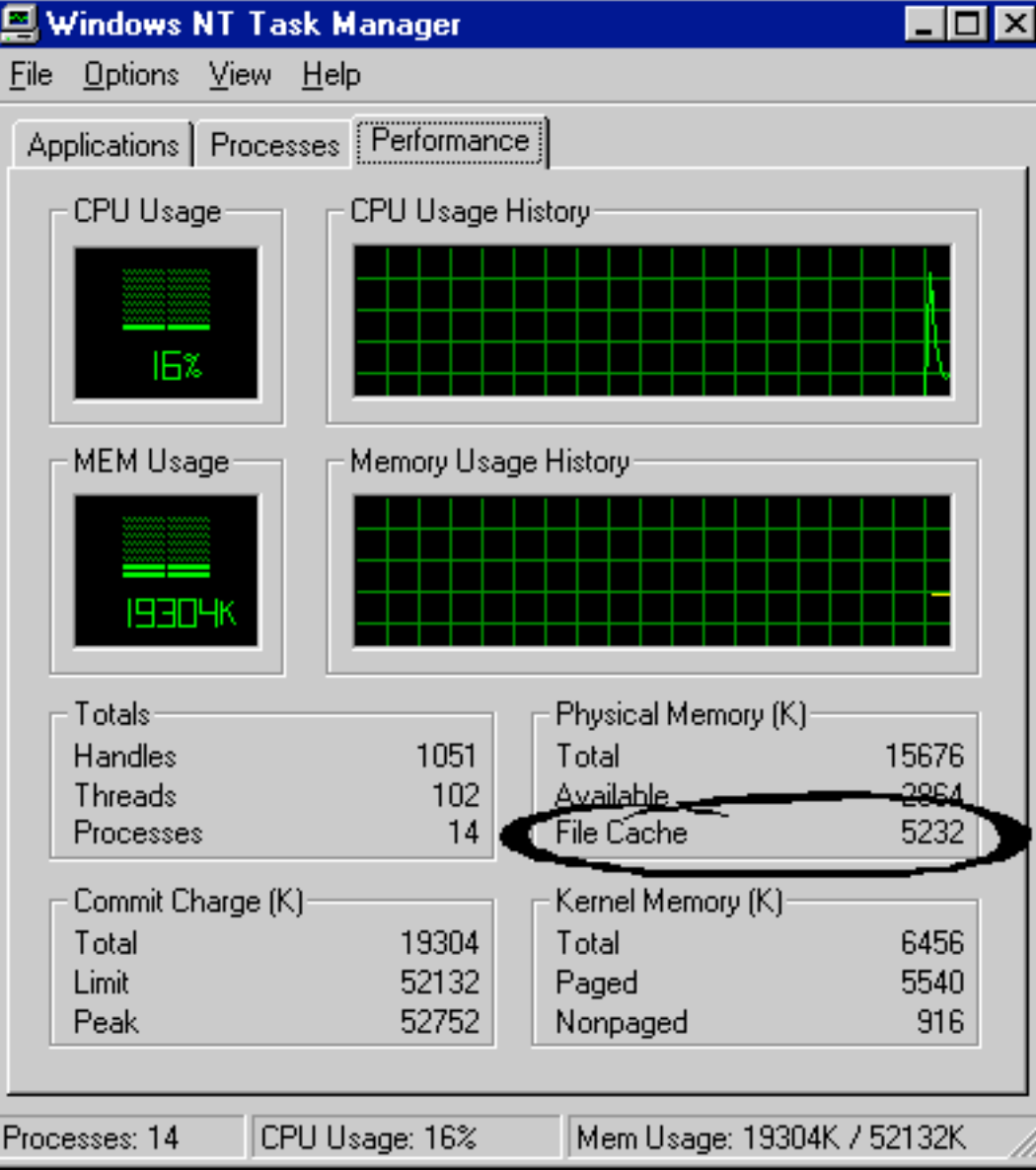

### The FileSystem Cache

Field Caches - uninverting the index. The index goes from term -> doc - now we want  $doc \rightarrow term!$ 

Sorting, faceting, many fields, oh my. Lucene 3 and before...

Non Locale String FieldCache uses two arrays

[Dog, Horse, Lion, Zebra] [0, 2, 1, 3, 2, 1, 1, 1, 3, 3, 2, 1, 4, 2, 1, 2]

4 unique terms

16 documents

Things are changing...shared prefix, packed ints, byte arrays, oh my again.

### *\*Solr Caches*

#### \* Query Result Cache, Document Cache, Filter Cache

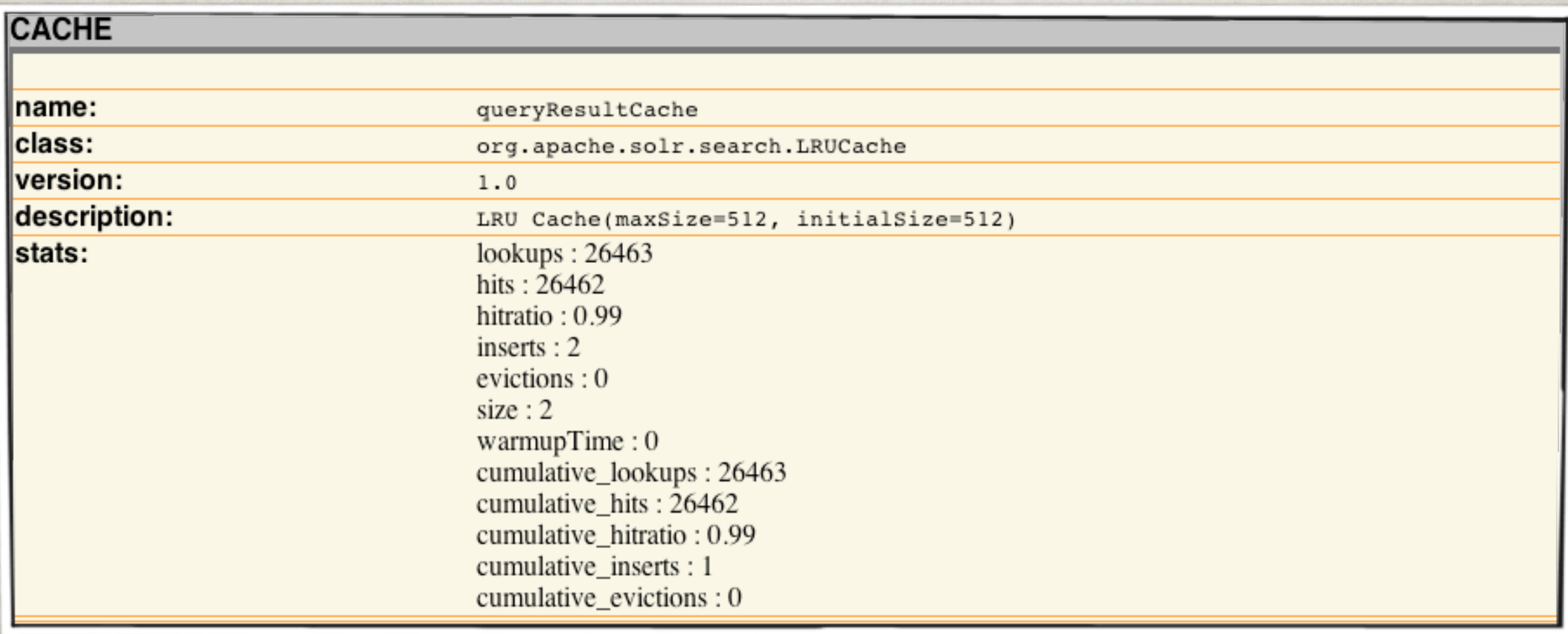

### JVM Settings, Garbage Collection

### [http://www.lucidimagination.com/Community/Hear-from-the-](https://www.lucidimagination.com/Community/Hear-from-the-Experts/Articles/Scaling-Lucene-and-Solr)[Experts/Articles/Scaling-Lucene-and-Solr](https://www.lucidimagination.com/Community/Hear-from-the-Experts/Articles/Scaling-Lucene-and-Solr)

[http://www.lucidimagination.com/blog/2011/03/27/garbage](https://www.lucidimagination.com/blog/2011/03/27/garbage-collection-bootcamp-1-0/)[collection-bootcamp-1-0/](https://www.lucidimagination.com/blog/2011/03/27/garbage-collection-bootcamp-1-0/)

# **Performance Monitoring**

### [\[Drink\] provokes the desire, but it takes away the](https://www.quotationspage.com/quote/40699.html)  [performance.](https://www.quotationspage.com/quote/40699.html)

[William Shakespeare](https://www.quotationspage.com/quotes/William_Shakespeare/) (1564 - 1616), Macbeth, Act II, sc. 3

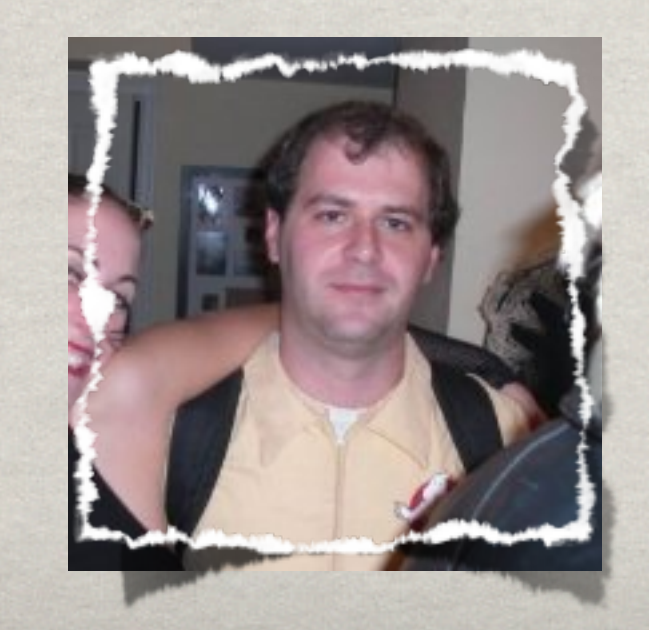

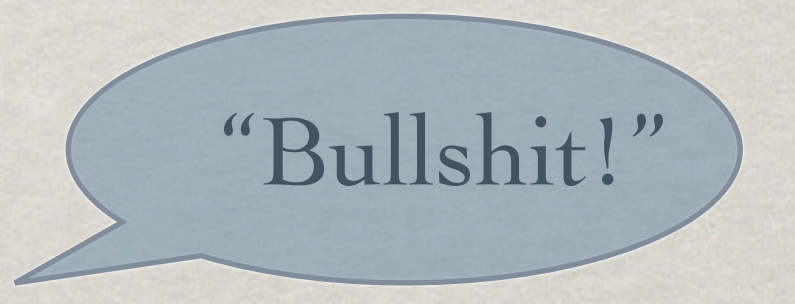

### \*What the \$#!#\$%@ is happening to my Field Caches!?

![](_page_16_Picture_1.jpeg)

**A lot of times, getting the best performance** first means figuring out what is not performing. There are a lot of moving parts here!

![](_page_18_Picture_0.jpeg)

### **JConsole's Cooler Older Brother**

![](_page_18_Picture_2.jpeg)

# Developer Tools! WTF!?

![](_page_19_Picture_1.jpeg)

### **"For germans showers in the US are simply too complicated." - Uwe Schindler**

![](_page_19_Picture_3.jpeg)

VisualVM is easy! Solr **Users** should be able to use it too!! German Solr Users too!!

At worst, do a little inspection, deepen your knowledge, and \*then\* come to the Solr user mailing list with what you have found.

![](_page_20_Picture_2.jpeg)

![](_page_20_Picture_3.jpeg)

![](_page_21_Figure_0.jpeg)

![](_page_22_Picture_8.jpeg)

**E** [Method Name Filter]

 $\overline{\phantom{a}}$ 

![](_page_23_Picture_1.jpeg)

![](_page_24_Picture_1.jpeg)

![](_page_25_Figure_0.jpeg)

Top

![](_page_26_Picture_4.jpeg)

Which part of the query is slow?

Get the time taken in each component for a request.

Add debug=timing to your query parameters.

A perf hunting anecdote - what are some of the generic steps to tracking down perf issues?

Is there disk activity? How is the heap? Timing of various Solr components? What does the Profiler say? Put it all together. Or take your evidence to the Solr User list.

# **Benchmarking**

My 2nd attempt at benchmarking how long I could forget my coffee before meltdown. It did not smell nice.

Lucene has some nice standard benchmarking tools that many of the developers use.

The benchmark contrib/module. Python scripts that drive the benchmark module in an Apache Extra's project.

Solr developers have taken a much more adhoc approach thus far.

What's common?

Custom One Off or Couple Off Benchmark Code

![](_page_32_Picture_0.jpeg)

### \*SolrMeter: http://code.google.com/p/solrmeter/

![](_page_32_Picture_8.jpeg)

![](_page_33_Picture_0.jpeg)

 $\bigcirc$  $\bullet$ 

File

Iwe-load.jmx (/Users/markrmiller/Workspaces/lucid/touchstone/jmeter/lwe-load.jmx) - Apache JMeter (2.4 r961953)

Edit Run Options Help

![](_page_33_Picture_22.jpeg)

![](_page_34_Picture_0.jpeg)

A new Solr benchmarking option

Written by me, for you, as part of prep for this talk!! Your **SSS** got you some code!

*\*But it's not complete, or yet committed...there* are a few things to be worked out...

But you can start playing with it now if you are adventurous!

How to easily generate documents for Solr indexing benchmarks?

Tactic? First, like many times before, like many others before, started ripping code from Lucene benchmark contrib.

The benchmark module is already generic.

**If already has an expressive algorithm** language.

It already has great document generation and query source code.

Many developers have added lots to it over the years.

It just doesn't work with Solr (yet).

## BENCHMARK DOCS?

### [http://lucene.apache.org/java/3\\_0\\_2/api/contrib](https://lucene.apache.org/java/3_0_2/api/contrib-benchmark/index.html)[benchmark/index.html](https://lucene.apache.org/java/3_0_2/api/contrib-benchmark/index.html)

For newer versions, now that benchmark is a module rather than contrib, you might have to look around a bit.

I've done some work to address this. Starting with...

New Benchmark Tasks:

SolrAddDocTask

SolrClearIndexTask

SolrCommitTask

StartSolrServerTask

StopSolrServerTask

docs.file=/Users/markrmiller/wikidumps/enwiki.out.txt content.source=org.apache.lucene.benchmark.byTask.feeds.LineDocSource

solr.server=org.apache.solr.client.solrj.impl.StreamingUpdateSolrServer #solr.server=org.apache.solr.client.solrj.impl.CommonsHttpSolrServer solr.url[=http://192.168.1.200:8983/solr](https://192.168.1.200:8983/solr)

solr.field.mappings=doctitle>title,docid>id,docname>text,docdate>text,docdatenum>text, doctimesecnum>text,body>text

-------------------------------------------------------------------------------------

solr.streaming.server.queue.size=10 solr.streaming.server.threadcount=5

query.maker=org.apache.lucene.benchmark.byTask.feeds.ReutersQueryMaker

# task at this depth or less would print when they start task.max.depth.log=2

```
log.queries=false
#
```
#### Easy to vary settings per round:

solr.server=solrserver\_impl:org.apache.solr.client.solrj.im pl.StreamingUpdateSolrServer:solr.server=org.apache.solr.cl ient.solrj.impl.CommonsHttpSolrServer

#

#### { "Rounds"

 SolrClearIndex ResetSystemErase

#### [ "Populate"

{ "MAddDocs" SolrAddDoc > : 20000

-------------------------------------------------------------

{ BlockSolrServerTillFinish >

] : 3

 SolrCommit

NewRound

```
} : 4
```
RepSumByName RepSumByPrefRound MAddDocs RepSumByPrefRound Populate

![](_page_42_Picture_4.jpeg)

BU<br>To

![](_page_43_Figure_0.jpeg)

**What other cool things?** 

Local or Remote - local allows starting a new JVM during the algorithm run - remote lets you hit any remote or locally running Solr instance.

Select Solr config files per round.

Select config per round allows you to easily setup a wide variety of configurations for testing - add in a little version control and now you are cooking with fire.

![](_page_45_Figure_1.jpeg)

solr.configs.home=/configs/filters solr.schema=schema:schema\_ascii\_folding.xml:schema\_lowercase.xml:schema\_metaphone.xml

![](_page_46_Picture_0.jpeg)

**17-18 October 2011 | Training 19-20 October 2011 | Conference**

CALL FOR PARTICIPATION NOW OPEN: http://2011.lucene-eurocon.org

PRESENTED BY:

![](_page_46_Picture_4.jpeg)

ALL PROCEEDS BENEFIT THE APACHE SOFTWARE FOUNDATION